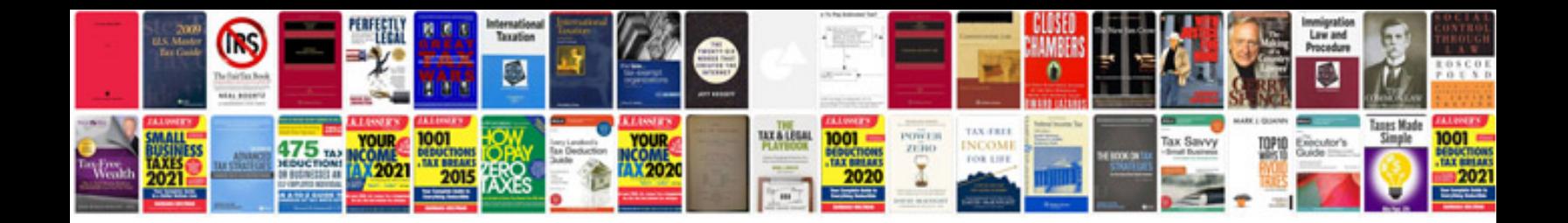

**Samsung galaxy note 10.1 manual**

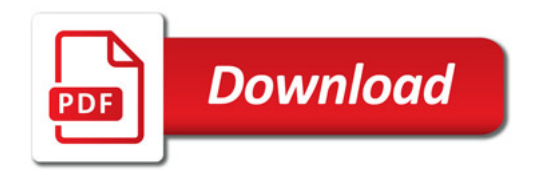

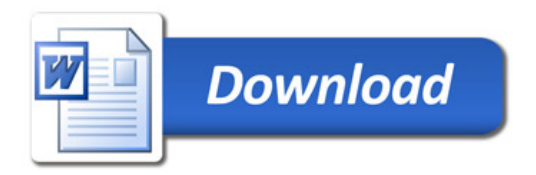